### G53CMP: Lecture 12 & 13*Code Generation II*

#### Henrik Nilsson

University of Nottingham, UK

### Code Generation: Demo I

#### Let us generate code for:

```
letvar f: Integer := 1;
    var i: Integer := 1
inwhile i \leq 10 do begin
        f := f * i;
        putint(f);
i := i + 1
    end
```
G53CMP: Lecture <sup>12</sup> & 13 – p.1/46

G53CMP: Lecture <sup>12</sup> & 13 – p.4/46

G53CMP: Lecture <sup>12</sup> & 13 – p.7/46

### Code Generation: Demo II (2)

```
in begin
   i : = 0;while i < 4 do begin
       j := i + 1;while j < 5 do begin
           if a[i] > a[j] then
               swap(a[i], a[j])else skip();
           j := j + 1
```
Specifying Code Selection (2)

• execute *generates code* for executing <sup>a</sup> command (it does not execute <sup>a</sup> command

• evaluate *generates code* for evaluating an expression, leaving the result on the top of

• elaborate *generates code* for reserving storage for declared constants and variables, evaluating any initialisation expressions, andfor declared procedures and functions.

end;<sup>i</sup> := <sup>i</sup> <sup>+</sup> <sup>1</sup>

end;

Note:

directly);

the stack.

### Code Generation: Demo II (3)

G53CMP: Lecture <sup>12</sup> & 13 – p.2/46

 $i : = 0:$ while  $i \leq 4$  do begin putint(a[i]); $i := i + 1$ endend

Specifying Code Selection (3)

• Code functions are specified by means of *code templates*:

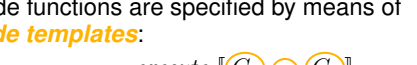

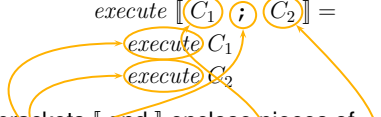

- **-** The bra<mark>ckets [ and</mark> ] enclose pieces of *concrete syntax* and *meta variables*.
- **-** Note the *recursion*; i.e. inductive definition over the underlying phrase structure.

(Think of  $\lceil \cdot \rceil$  as a map from concrete to abstract syntax as specified by the abstract syntax grammars.)

G53CMP: Lecture <sup>12</sup> & 13 – p.8/46

G53CMP: Lecture <sup>12</sup> & 13 – p.5/46

## Code Generation: Demo II (1)

### And for this program using arrays and <sup>a</sup> procedure:

```
letproc swap(var x: Integer, var y: Integer)
        letvar t: Integer
        in begin
            t := x; x := y; y := tend;
var a: Integer[5] := [7,3,1,9,2];
    var i: Integer;
    var j: Integer
                G53CMP: Lecture 12 & 13 – p.3/46
```
### Specifying Code Selection (1)

• Code selection is specified *inductively* over the phrases of the source language:

> $\noindent \begin{array}{c}\n Command \rightarrow \quad \frac{Identifier := Expression}{Gamma}.\n\end{array}$ Command **;** Command

#### • *Code Function*: maps <sup>a</sup> source phrase to aninstruction sequence. For example:

. . .

 $\begin{array}{rcl} \n 0 & \text{normal} \rightarrow \text{Instruction}^* \n \end{array}$  ${evaluate}$  : Expression → Instruction<sup>\*</sup>  $e$ laborat $e$  : Declaration  $\rightarrow$  $\rightarrow \textit{Instruction}^*_{\texttt{\tiny{GSSCHP: Lochure~$12\,8.13-$\texttt{p.6946}}}}$ 

# Specifying Code Selection (4)

In <sup>a</sup> simple language, the code template forassignment might be:

 $\text{execute} \left[ I := E \right] =$ evaluate <sup>E</sup>where  $\begin{array}{cc} \texttt{STORE} \ addr(I) \end{array}$ 

 $\textit{addr} \; : \; \textit{Identifier} \rightarrow \textit{Address}$ 

Note that the instruction sequences and individual instructions in the RHS of the definingequation are implicitly *concatenated*.

Note: meta variables range over *abstract syntax*.

ی<br>G53CMP: Lecture 12 & 13 – p.9<br>G53CMP: Lecture 12 & 13 – p.9/46

### Exercise: Code Templates

#### Generate code for the fragment

<sup>f</sup> := <sup>f</sup> \* n;  $n := n - 1$ 

### using the following two templates:

 $\text{execute} \begin{bmatrix} C_1 \\ C_2 \end{bmatrix} = \text{execute} \begin{bmatrix} I := E \end{bmatrix} =$ execute <sup>C</sup><sup>1</sup> execute <sup>C</sup><sup>2</sup>evaluate <sup>E</sup>STORE  $addr(I)$ 

and  $addr(f) = [SB + 11], addr(n) = [SB + 17].$ 

### Expand as far as the above templates allow.

G53CMP: Lecture <sup>12</sup> & 13 – p.10/46

G53CMP: Lecture <sup>12</sup> & 13 – p.13/46

G53CMP: Lecture <sup>12</sup> & 13 – p.16/46

# Not Quite that Simple ... (3)

#### Consequently:

- The code functions need an additional *stackenvironment argument*, associating variables with addresses.
- The code function *elaborate* must *return* an *updated stack environment*.
- Need to keep track of the *current stack depth* (with respect to LB) to allow elaborate to determine the address (within activationrecord) for <sup>a</sup> new variable.

# Not Quite that Simple . . . (7)

#### However:

- Additional details will be given occasionally.
- Will revisit at appropriate points in lectures onrun-time organisation.
- Refer to the HMTC (coursework compiler)source code for full details.

## Not Quite that Simple ...

### However, something is clearly missing! Recall:

- $\begin{array}{rcl} \n 0 & \text{normal} \rightarrow \text{Instruction}^* \n \end{array}$
- ${evaluate}$  : Expression  $\rightarrow$  Instruction<sup>∗</sup>
- $e$ laborate : Declaration → Instruction<sup>\*</sup>
- $\text{addr}$  : Identifier  $\rightarrow$  Address

#### and consider again:

 $execute \begin{bmatrix} I := E \end{bmatrix} =$ 

# evaluate <sup>E</sup>

 $6$   $6$   $6$   $13$   $13$  – p.11/46

STORE  $addr(I)$ 

*How can the function* addr *possibly map an identifier (a name) to an address?*

### Not Quite that Simple . . . (5)

• Need to keep track of the current scope level as the difference of current scope level andthe scope level of <sup>a</sup> variable is needed in addition to its address to access it (see later lecture on run-time organisation and *static links*).

Moreover, need to generate *fresh names* for jump targets (recall the demo).

### Code Functions for MiniTriangle

#### In the simplified exposition, we can consider thecode functions to have the following types:

G53CMP: Lecture <sup>12</sup> & 13 – p.14/46

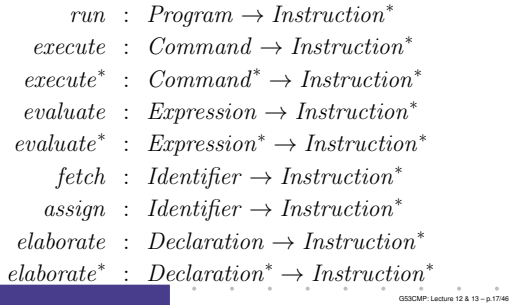

# Not Quite that Simple . . . (2)

#### In more detail:

- elaborate is responsible for *assigning*addresses to variables
- <sup>a</sup> function like addr needs *access* to the addresses assigned by  $\it elaborate$
- but the given type signatures for the codefunctions do *not permit* this communication!

G53CMP: Lecture <sup>12</sup> & 13 – p.12/46

# Not Quite that Simple ... (6)

To clearly convey the basic ideas first, we will:

- Use simplified MiniTriangle as main example:
	- **-** No user-defined procedures or functions(only predefined, global ones).
	- **-** Consequently, all variables are global (addressed with respect to  $SB$ ).
- **-** No arrays (only simple variables, all of size1 word) .
- Gloss over the bookkeeping details for themost part.

# A Code Generation Monad

HMTC uses <sup>a</sup> *Code Generation monad* to facilitate some of the bookkeeping:

instance Monad (CG instr)

#### Takes care of:

- Collation of generated instructions
- Generation of fresh names

### Typical operations:

- emit  $::$  instr  $\rightarrow$  CG instr ()
- newName :: CG instr Name

G53CMP: Lecture <sup>12</sup> & 13 – p.18/46

G53CMP: Lecture <sup>12</sup> & 13 – p.15/46

## Some HMTC Code Functions

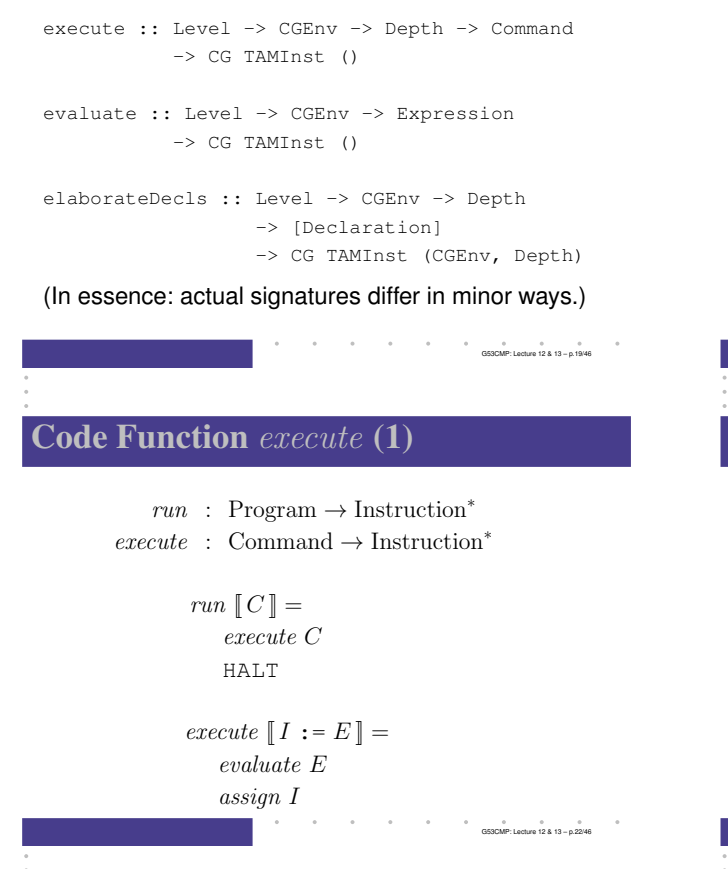

# **Exercise: Code Function** execute

#### Given

 $\mathit{evaluate} \;[\; I\;] =$ LOAD  $addr(I)$  $execute \[ I := IL ] =$ LOADL ILSTORE  $addr(I)$  $addr(a) = [SB + 11]$  $addr(b) = [SB + 12]$  $addr(c) = [SB + 13]$ generate code for: if <sup>b</sup> then if c then  $a := 1$  else  $a := 2$ elsea  $:= 3$ G53CMP: Lecture <sup>12</sup> & 13 – p.25/46

# MiniTriangle Abstract Syntax Part I

#### (Simplified: no procedures, functions, arrays)

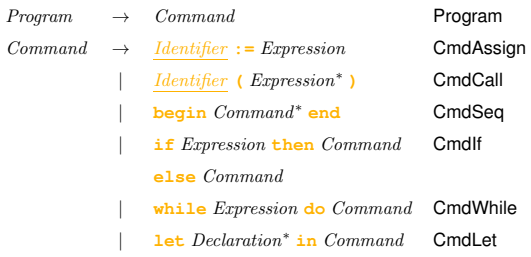

G53CMP: Lecture <sup>12</sup> & 13 – p.20/46

G53CMP: Lecture <sup>12</sup> & 13 – p.23/46

 $6$   $6$   $6$   $6$   $72.13$  – p.26/46

# **Code Function** execute **(2)**

execute  $\llbracket I \, \in E \, s \, \cdot \, \rrbracket =$ evaluate<sup>∗</sup> EsCALL  $addr(I)$ 

 $execute \ [begin \texttt{begin} \emph{Cs} \end{smallmatrix} \texttt{end}] =$ execute<sup>∗</sup> Cs

# **Code Function** execute (5)

#### In detail (pseudo Haskell, code generation monad):

 $\emph{execute}~l~\emph{env}~n~\llbracket~\emph{if}~E~\emph{then}~C_1~\emph{else}~C_2~\rrbracket~=~\textbf{do}$  $g \leftarrow$  $g \leftarrow newName$ <br>  $h \leftarrow newName$  $h \leftarrow \mathit{newName} \ v \mathit{a} \newline \mathit{evaluate} \ l \ \mathit{env} \ E$  $emit$  (JUMPIFZ  $g)$ execute <sup>l</sup> env <sup>n</sup> <sup>C</sup><sup>1</sup>  $emit$  (JUMP  $h$ )  $emit$  (Label  $g$ ) execute <sup>l</sup> env <sup>n</sup> <sup>C</sup><sup>2</sup>  $emit$  (Label  $h$ )

### Meta Variable Conventions

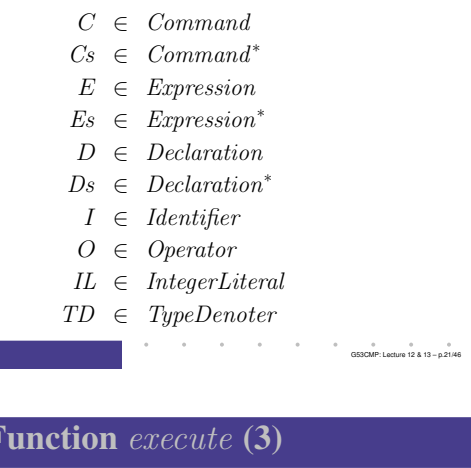

 $execute \; [ \; \texttt{if} \; E \; \texttt{then} \; C_1 \; \texttt{else} \; C_2 \; ] =$ evaluate <sup>E</sup>JUMPIFZ  $g$ execute <sup>C</sup><sup>1</sup>JUMP  $h$  $g: \; execute \; C_2$  $h$  :

### where <sup>g</sup> and <sup>h</sup> are *fresh* names.

Code I

# **Code Function** execute **(6)**

 $execute \; [ \; \mathtt{while} \; E \; \mathtt{do} \; C \; ] =$ JUMP  $h$ g : execute <sup>C</sup> h : evaluate <sup>E</sup>JUMPIFNZ  $g$ where <sup>g</sup> and <sup>h</sup> are *fresh* names.

G53CMP: Lecture <sup>12</sup> & 13 – p.27/46

G53CMP: Lecture <sup>12</sup> & 13 – p.24/46

# **Code Function** execute (7)

 $execute \ [ \ ]$  let  $Ds$  in  $C \ ] =$  elaborate<sup>∗</sup> Dsexecute <sup>C</sup>POP <sup>0</sup> <sup>s</sup>

#### where  $s$  is the amount of storage allocated by elaborate<sup>∗</sup> Ds.

G53CMP: Lecture <sup>12</sup> & 13 – p.28/46

G53CMP: Lecture <sup>12</sup> & 13 – p.34/46

# MiniTriangle Abstract Syntax Part II

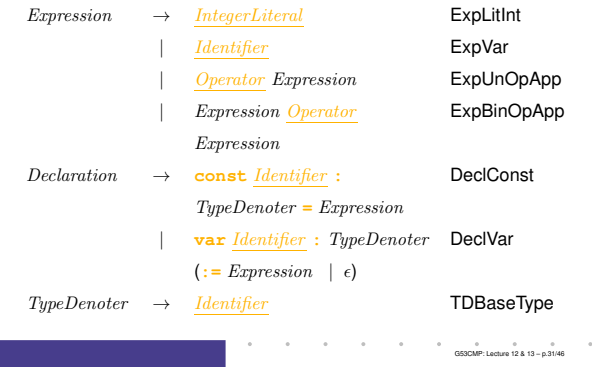

# **Code Function** evaluate (3)

 $\text{evaluate} \left[ \text{ } IL \right] =$ LOADL  $c$ 

### where  $c$  is the value of  $\emph{IL}.$

 $\mathit{evaluate} \; [\![ I ]\!] =$ fetch <sup>I</sup>

# **Code Function** execute **(8)**

### In detail (pseudo Haskell, code generation monad):

execute <sup>l</sup> env <sup>n</sup> [[ let Ds in <sup>C</sup> ]] <sup>=</sup> **do**  $(\textit{env}', n') \leftarrow \textit{elaborate}^* \textit{l} \textit{env} \textit{n} \textit{Ds}$ execute <sup>l</sup> env′ <sup>n</sup>′ <sup>C</sup> $emit$  (POP 0  $(n'-n)$ )

### where:

 $e$ laborate<sup>∗</sup> : Level  $\rightarrow CGEnv \rightarrow Depth$  $\rightarrow$  Declaration<sup>\*</sup>  $\rightarrow$  CG TAMInst (Env, Depth) G53CMP: Lecture <sup>12</sup> & 13 – p.29/46

# **Code Function** evaluate (1)

# $evaluate : Expression \rightarrow Instruction^*$

Fundamental invariant: all operations take arguments from the stack and writes result backonto the stack.

G53CMP: Lecture <sup>12</sup> & 13 – p.32/46

# **Code Function** evaluate (4)

 $\{evaluate \; [\; \ominus \; E \; ] =$ evaluate <sup>E</sup>CALL  $addr(\ominus)$  $\text{evaluate } [E_1 \otimes E_2] =$ evaluate <sup>E</sup><sup>1</sup> evaluate <sup>E</sup><sup>2</sup>CALL  $addr(\otimes)$ 

#### (A call to <sup>a</sup> known function that can be replacedby <sup>a</sup> short code sequence can be optimised $\,$ away at a later stage; e.g. <code>CALL add</code>  $\Rightarrow$  <code>AD</code>  $\Rightarrow$  ADD.)<br> $\cdot$  g53CMP: Lecture 12 & 13 – p.35/46

# **Code Function**  $execute^*$

The code function  $\emph{execute}^*$  has the obvious definition:

 $execute^* \, \lbrack \, \epsilon \, \rbrack = \epsilon$ 

 $execute^*$  [C ; Cs ] = execute <sup>C</sup>execute<sup>∗</sup> Cs

G53CMP: Lecture <sup>12</sup> & 13 – p.30/46

# **Code Function** evaluate (2)

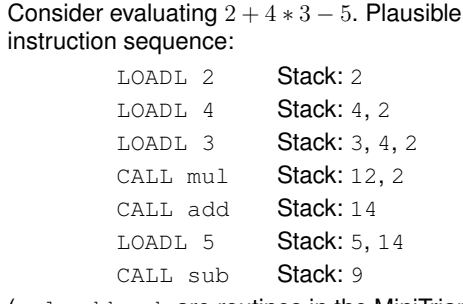

(mul, add, sub are routines in the MiniTriangle standard library.)G53CMP: Lecture <sup>12</sup> & 13 – p.33/46

# **Code Functions** fetch **and** assign  $(1)$

In simplified MiniTriangle, all constants and variablesare *global*. Hence addressing relative to SB.

$$
fetch \[ I \] =
$$
LOAD [SB + d]

where  $d$  is offset (or *displacement*) of  $I$  relative to  $SB$ .

$$
assign \; [\![\, I\,]\!] =
$$

### STORE  $[SB + d]$

where  $d$  is offset of  $I$  relative to  $SB$ .

# **Code Functions** fetch **and** assign  $(2)$

In a more realistic language,  $\it{fetch}$  and  $\it assign$ would take the current scope level and the scopelevel of the variable into account:

- Global variables addressed relative to SB.
- Local variables addressed relative to LB.
- Non-global variables in enclosing scopes would be reached by following the *static links* (see later lecture) in one or more steps, and  $\it fetch$  and  $\it assign$  would have to generate the appropriate code. G53CMP: Lecture <sup>12</sup> & 13 – p.37/46

# **Code Function** elaborate (1)

Elaboration must deposit value/reserve space forvalue on stack. Also, address (offset) of elaborated entity must be recorded (to be usedby  $\emph{fetch}$  and  $\emph{assign}$ ).

> $e$ laborate : Declaration → Instruction<sup>\*</sup>  $elaborate \; [\; \texttt{const}\; I \,:\, TD = E \;] =$ evaluate <sup>E</sup>

> > G53CMP: Lecture <sup>12</sup> & 13 – p.40/46

(Additionally, the offset (w.r.t. SB) has to berecorded for the identifier denoted by  $I$ .)

### Identifiers vs. Symbols (1)

- The coursework compiler HMTC uses *symbols*instead of identifiers in the latter stages.
- Symbols are introduced in the type checker (responsible for identification in HMTC) in placeof identifiers (rep. changed from AST to MTIR).
- Symbols carry *semantic information* (e.g., type, scope level) to make that informationreadily available to e.g. the code generator.

(Cf. the lectures on identification where appliedidentifier occurrences were annotated withsemantic information.)

G53CMP: Lecture <sup>12</sup> & 13 – p.43/46

# Assignment revisited

In detail (pseudo Haskell, code generation monad) the code for assignment looks more like this. Note that the variable actually is represented byan *expression* that gets evaluated to an *address*:

> $\begin{array}{lllll} \text{execute} & \text{env} & n \llbracket E_{\text{v}} \text{ := } E \rrbracket & = & \text{do} \end{array}$ evaluate <sup>l</sup> env <sup>E</sup> evaluate <sup>l</sup> env <sup>E</sup><sup>v</sup> **case** sizeof (E) **of**  $1 \rightarrow emit \text{ (STOREI 0)}$ <br>s  $\rightarrow emit \text{ (STOREI B)}$  $s \rightarrow emit$  (STOREIB s)

(Reasons include: array references  $(a[i])$ , call by reference parameters.) $\begin{array}{ccccccccc}\n0 & 0 & 0 & 0 & 0 & 0 & 0 \\
0.53 \text{CME:1 orbit} & 12 & 13 & 13 & 0.38/46\n\end{array}$ 

# **Code Function** elaborate (2)

 $elaborate \mathbb{I} \text{ var } I : TD \mathbb{I} =$ LOADL <sup>0</sup>  $\emph{elaborate}$  [var  $I : TD := E$ ] = evaluate <sup>E</sup>

(Additionally, the offset (w.r.t. SB) has to berecorded for the identifier denoted by  $I$ .)

LOADL <sup>0</sup> is just used to reserve space on the stack; the value of the literal does not matter. More space must be reserved if the values of thetype are big (e.g. record, array).

G53CMP: Lecture <sup>12</sup> & 13 – p.41/46

G53CMP: Lecture <sup>12</sup> & 13 – p.44/46

## Identifiers vs. Symbols (2)

- Two kinds of (term-level) symbols:
	- **-** External: defined outside the current compilation unit (e.g., in <sup>a</sup> library).
- **-** Internal: defined in the current compilationunit (in <sup>a</sup> let).

type TermSym <sup>=</sup> Either ExtTermSym IntTermSym

data ExtTermSym = ExtTermSym  $\{ \ldots \}$ 

data IntTermSym <sup>=</sup> IntTermSym { ... }

# **Exercise: Code Function** evaluate

Given

 $addr(a) = [SB + 11]$  $addr(b) = [SB + 12]$  $addr(+) = add$  $addr(*) = \text{mult}$ 

### generate code for:

<sup>a</sup> <sup>+</sup> (b \* 2)

# **Code Function** elaborate (3)

For procedures and functions:

• Generate <sup>a</sup> fresh name for the entry point.

G53CMP: Lecture <sup>12</sup> & 13 – p.39/46

- Extend the environment according to formal argument declarations (the caller will pushactual arguments onto stack prior to call).
- Generate code for the body at <sup>a</sup> scope level incremented by 1 and in the extendedenvironment.

### External Symbols

- External symbols are known entities.
- Can thus be looked up once and for all (during identification).
- Have <sup>a</sup> value, such as <sup>a</sup> (symbolic) address.

```
data ExtTermSym = ExtTermSym {
                     etmsName :: Name,
```
}

etmsType :: Type, etmsVal :: ExtSymVal

G53CMP: Lecture <sup>12</sup> & 13 – p.42/46

data ExtSymVal = ESVLbl Name | ESVInt MTInt |  $\ldots$ 

# Internal Symbols

- Internal symbols do *not* carry any value such as stack displacement because this is not computed until the time of code generation.
- Such "late" information about an entity referred to by an internal symbol thus has to be lookedup in the code generation environment.
- data IntTermSym = IntTermSym {<br>itmsLvl

}

: ScopeLvl, itmsName :: Name, itmsType :: Type, itmsSrcPos :: SrcPos

G53CMP: Lecture <sup>12</sup> & 13 – p.46/46